#### **Exklusive Nuendo Features**

Nuendo beinhaltet alle Features von Cubase SX und enthält zusätzlich folgende Funktionen:

## **Vernetztes Arbeiten**

Die Netzwerkfähigkeiten von Nuendo 2.1 ermöglichen die Verbindung mehrerer Nuendo Arbeitsplätze und somit echtes Teamworking an einem Projekt. Mehrere Nuendo-Workstations werden einfach über Standard-Netzwerkkarten verbunden. Ein ganzes Projekt oder auch nur eine einzelne Spur können von verschiedenen Usern des Netzwerkes gleichzeitig geöffnet und bearbeitet werden. Das umfangreiche User-Management ermöglicht die Vergabe von Zugriffsrechten und die Erstellung von User-Gruppen, wodurch die Zusammenarbeit an umfangreichen Projekten klar und einfach wird.

- Im **User Manager** können Sie alle Benutzer des Netzwerkes sehen und festlegen, was andere Nuendo-User mit ihrem Projekt machen dürfen. Dürfen alle oder nur einige Benutzer ihre Spuren ansehen bzw. hören? Und was noch wichtiger ist: Dürfen andere User ihre Dateien auch verändern? Diese Entscheidung trifft natürlich immer der Urheber eines Projektes.

- Mit den Network **Permission Presets** können Sie viel Zeit sparen. Speichern Sie die von ihnen definierten Zugriffsrechte einfach als Preset ab und nutzen Sie diese Presets auch für andere Projekte.

**- Committing Changes** ist das wichtigste Feature innerhalb der Netzwerkfunktionalitäten. Alle Bearbeitungen, die an ihren Spuren oder den Spuren anderer vorgenommen wurden, werden damit an alle angeschlossenen Systeme übertragen.

- **Loading Changes** aktualisiert eine oder mehrere Spuren, sodass die Arbeit der anderen Team-Mitglieder in die lokale Projektdatei integriert werden kann.

- Mit **Automatically Apply Changes** stehen Ihnen alle Updates sofort in ihrem Projekt zur Verfügung, sobald sie im Netzwerk bereitgestellt wurden.

- Die **Shared Projects List** gibt einen Überblick über alle Projekte innerhalb des Netzwerkes, die von ihren Inhabern freigegeben wurden. Ihre persönlichen Zugriffsrechte sind jeweils neben dem Projekt zu sehen.

- Die Funktion **Locking Tracks** ermöglicht es, den Zugriff auf eine Spur für andere autorisierte User einfach zu sperren. Die Spur bleibt so lange gelockt, bis Sie oder der Inhaber des Projekts diese Spur wieder freigeben.

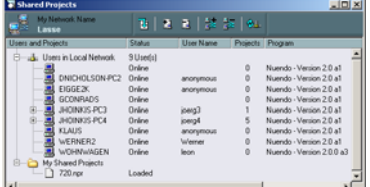

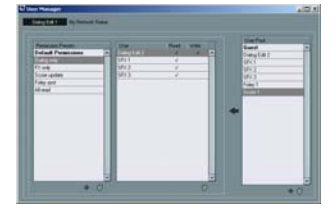

# **Projekt-Formate**

Ein unproblematischer Austausch von Projekten mit anderen Workstations ist ein absolutes Muss für eine moderne Media Production Software. Zusätzlich zu der Vielzahl gängiger Audio- und Video-Formate und der Integration von OMF für den Austausch von Projekten, unterstützt Nuendo auch Formate, mit denen Files mit Dubbern von Tascam oder AKAI und High End Digital-Workstations wie zum Beispiel von Fairlight, SADie oder Euphonix ausgetauscht werden können. Darüber hinaus können auch Edit Decision Lists von Adobe Premiere importiert werden.

- **AES-31** Support
- **OpenTL 3.0** Support
- **Premiere Generic EDL** Support

## **Funktionalitäten für die Audio-Nachberabeitung am Bild**

Neben den üblichen Leistungen von Workstations im musikalischen Umfeld gibt es für den Aufgabenbereich der Nachvertonung spezielle Anforderungen. Die folgenden Funktionalitäten sind exklusiv in Nuendo verfügbar und richten sich an alle, die im Bereich Audio Post Production Film, Fernsehen oder Multimedia tätig sind:

- Anzeige von **Film-Formaten** (Feet und Frames für 16mm und 35mm Film) im Zeitlineal und Transportfeld.

- **Set Timecode at Cursor Position** für die schnelle zeitliche Anpassung von Projekten.

- **Edit Mode** zur Synchronisation von Events und Fades zum Bild. Das Bild folgt dem Verschieben/Trimmen von Audio-Events oder deren Fades.

- Der Befehl **Insert into Project at timecode position** im Pool ermöglicht es Ihnen, Events aus dem Pool auf einfache Weise direkt an einer bestimmten Timcode-Position einzufügen.

**-** Im **Track Sheet** wird das Projekt als Text in einem Flussdiagramm dargestellt. Es enthält alle Audio- und Video-Spuren mit dem jeweiligen Inhalt und kann einfach ausgedruckt werden.

- Da Nuendo als **Sony 9-Pin Master** fungieren kann, ist es möglich, 9-Pin kompatible Devices wie analoge oder digitale Video-Decks, Multitrack-Recorder und andere 9-Pin Maschinen zu steuern. Diese Geräte werden dann Timecode-Master für Nuendo, aber ihre Transport-Funktionen können ganz bequem von Nuendo aus gesteuert werden.

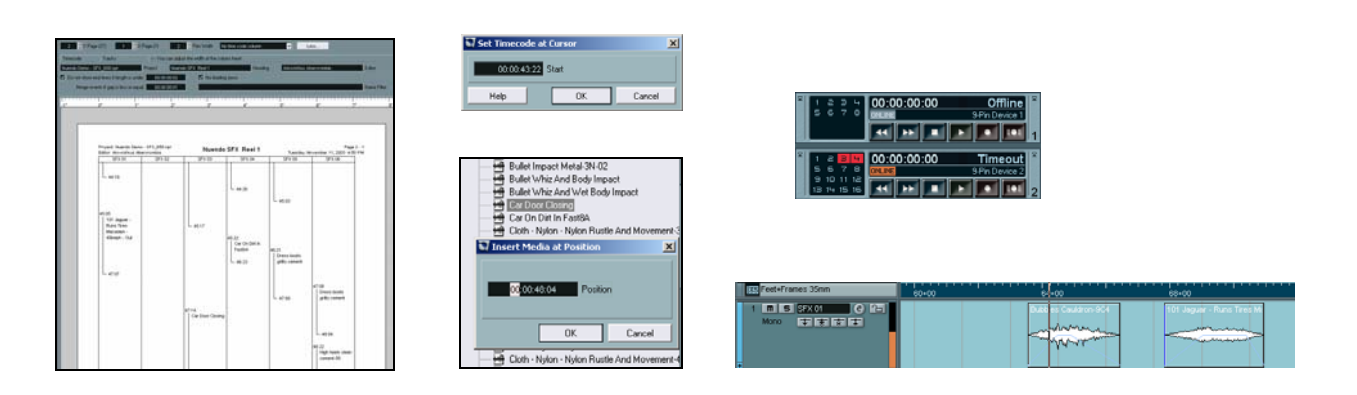

## **Surround Funktionen**

Nuendo ermöglicht nicht nur das Arbeiten in Mono und Stereo sowie mit allen herkömmlichen Surround-Formaten bis 5.1, sondern erlaubt auch das Aufsetzen von mehrkanaligen Projekten, bei denen der gesammte Signalpfad maximal 12 kanälig sein kann und somit Surround bis zu 10.2 ermöglicht. Das bedeutet, dass jeder Audio-Input, Audio-Track, Effekt-Return, jede Gruppe und jeder Output sechs, sieben, acht, neun oder sogar zwölf Kanäle weit sein kann. Für alle, die ihre Projekte in Standard-Formaten liefern müssen, unterstützt Nuendo den Export nach LCRS mit den integrierten Matrix Encoder/Decoder PlugIns wie auch nach Dolby Digital oder DTS mithilfe optionaler Encoder-PlugIns.

- Zusätzliche Surround-Formate (**6.0 / 6.1 / 7.0 / 7.1 / 8.0 / 8.1 / 10.2** )
- **Matrix Encoder** und **Matrix Decoder** PlugIns für Echtzeit-Encoding/Decoding nach LCRS.
- **Mix 8 to 2** PlugIn für das Zusammenmischen von bis zu 8 Kanälen zurück zu Mono oder Stereo.
- Support für **Nuendo Dolby Digital Encoder** zum Encodieren von Projekten direkt nach AC3.
- Support für **Nuendo DTS Encoder** \* zum Encodieren von Projekten direkt nach DTS.
- **MixerDelay** PlugIn zum Laufzeitausgleich und Rerouting innerhalb mehrkanaliger Spuren.
- Unterstützung von **optionalen Panner-PlugIns** als Alternative zum mitgelieferten Nuendo Surround Panner.

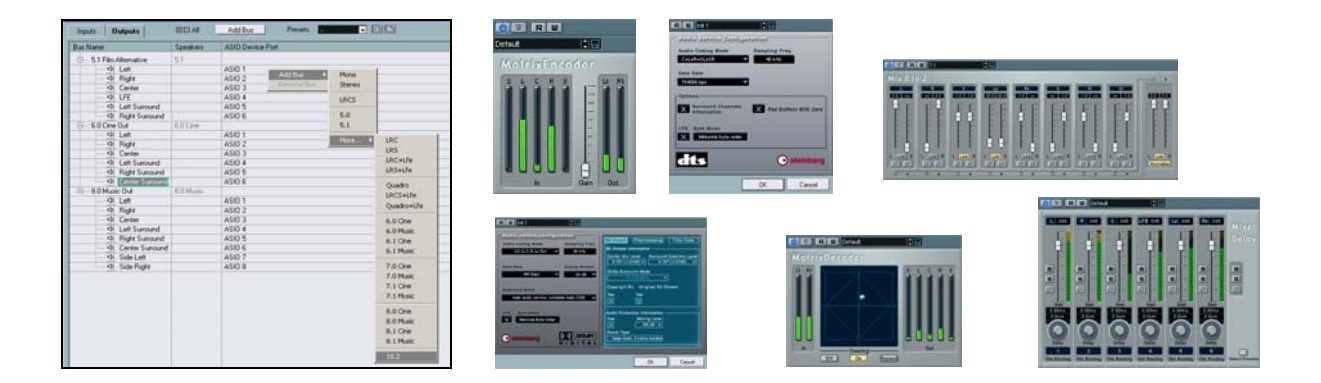

#### **Weitere Funktionalitäten**

Eine Reihe weiterer Features wurde auf Wunsch professioneller Musik- und Media-Produzenten integriert:

- Aufnahme mit einer Sampling-Rate bis zu **192 kHz** für maximale Ansprüche.
- **Online Recording Mode** für automatisches Punch In/Out bei Empfang eines gültigen Timecode-Signals.
- **Advanced Cross Fade Editor** mit professionellen Tools für fein abgestimmte Crossfades.
- **Acoustic Stamp** Audioprozess zum Einrechnen beliebiger Impulsantworten in Audio Signale.

**- Stapelbearbeitung**: Die Liste der Audioprozesse kann gespeichert und als Stapelbearbeitung wieder aufgerufen werden.

- Eine **vierte Mixer Instanz** steht für den optimalen Überblick über alle Spurklassen zur Verfügung.

- **Menü Einträge** können deaktiviert werden, um mehr Übersicht zu erhalten und nicht-benötigte Funktionen zu verstecken.

- **Key Commands** können deaktiviert werden, um ungewünschte Funktionen zu unterdrücken.

- **Alternative Key Command Sets** können konfiguriert und mit einem einzigen Tastendruck aufgerufen werden.

**- Denoiser** und **Declicker** PlugIns für Audio-Restauration.

- **MultiScope** PlugIn mit Oszilloskop, FFT Spektrum Analyse, Phase Metering und Jelly-Fish Surround Sound View.

- **TestGenerator** PlugIn zum Erzeugen von Test-Tönen (Sinus, Sägezahn, Rechteck, Dreieck, Rauschen, Weiß, Braun, Rosa).

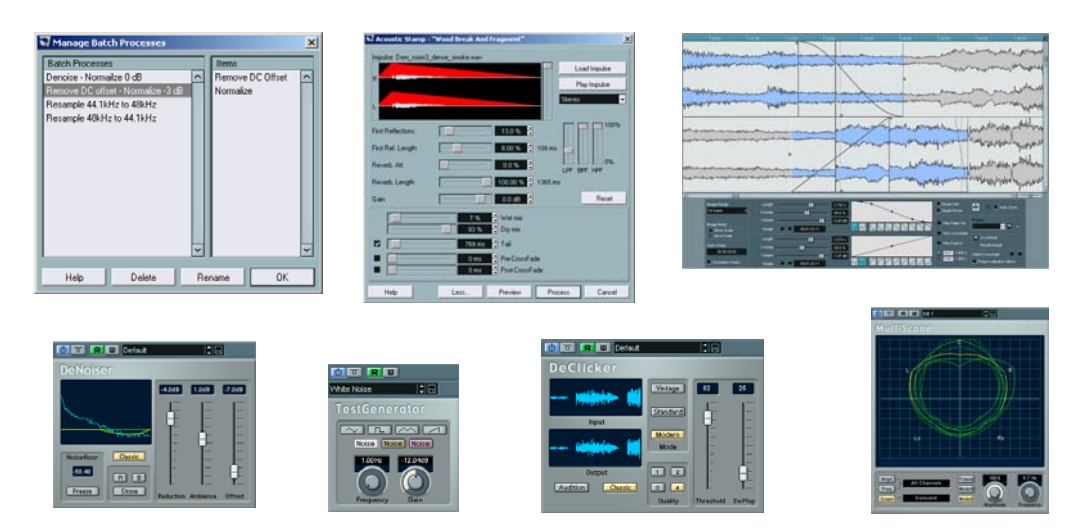